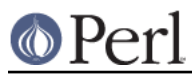

# **NAME**

threads - Perl interpreter-based threads

# **VERSION**

This document describes threads version 1.67

# **SYNOPSIS**

```
 use threads ('yield',
               'stack_size' => 64*4096,
              'exit' => 'threads_only',
               'stringify');
 sub start_thread {
   mv @args = @;
    print('Thread started: ', join(' ', @args), "\n");
 }
my $thr = threads->create('start thread', 'argument'); $thr->join();
threads->create(sub { print("I am a thread\n"); })->join();
my $thr2 = async { foreach (@files) { ... } };
 $thr2->join();
if (my şerr = $thr2->error()) {
     warn("Thread error: $err\n");
 }
 # Invoke thread in list context (implicit) so it can return a list
my ($thr) = threads->create(sub { return (qw/a b c/); });
 # or specify list context explicitly
 my $thr = threads->create({'context' => 'list'},
                           sub { return (qw/a b c); });
my @results = $thr->join();
 $thr->detach();
 # Get a thread's object
 $thr = threads->self();
 $thr = threads->object($tid);
 # Get a thread's ID
$tid = threads - > tid();
$tid = $thr-child();
 $tid = "$thr";
 # Give other threads a chance to run
 threads->yield();
 yield();
 # Lists of non-detached threads
 my @threads = threads->list();
my $thread count = threads->list();
```

```
my @running = threads->list(threads::running);
my @joinable = threads->list(threads::joinable);
 # Test thread objects
if (\text{5thr1} == \text{5thr2}) {
     ...
 }
 # Manage thread stack size
$stack size = threads-<br>stack size();
$old size = threads->set stack size(32*4096); # Create a thread with a specific context and stack size
 my $thr = threads->create({ 'context' => 'list',
                                'stack_size' => 32*4096,
                              'exit' \Rightarrow 'thread_only' },
                            \delta(\deltafoo);
 # Get thread's context
 my $wantarray = $thr->wantarray();
 # Check thread's state
 if ($thr->is_running()) {
    sleep(1);
 }
 if ($thr->is_joinable()) {
     $thr->join();
 }
 # Send a signal to a thread
 $thr->kill('SIGUSR1');
 # Exit a thread
 threads->exit();
```
# **DESCRIPTION**

Perl 5.6 introduced something called interpreter threads. Interpreter threads are different from 5005threads (the thread model of Perl 5.005) by creating a new Perl interpreter per thread, and not sharing any data or state between threads by default.

Prior to Perl 5.8, this has only been available to people embedding Perl, and for emulating fork() on Windows.

The *threads* API is loosely based on the old Thread.pm API. It is very important to note that variables are not shared between threads, all variables are by default thread local. To use shared variables one must also use threads::shared:

```
 use threads;
 use threads::shared;
```
It is also important to note that you must enable threads by doing use threads as early as possible in the script itself, and that it is not possible to enable threading inside an eval "", do, require, or use. In particular, if you are intending to share variables with *threads::shared*, you must use threads before you use threads::shared. (threads will emit a warning if you do it the other

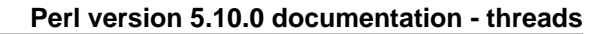

way around.)

#### \$thr = threads->create(FUNCTION, ARGS)

This will create a new thread that will begin execution with the specified entry point function, and give it the ARGS list as parameters. It will return the corresponding threads object, or undef if thread creation failed.

FUNCTION may either be the name of a function, an anonymous subroutine, or a code ref.

```
my $thr = threads->create('func name', ...); # or
my $thr = threads->create(sub { ... }, ... # or
my $thr = threads->create(\&func, ...);
```
The  $\text{-}$ new() method is an alias for  $\text{-}$   $\text{-}$ create().

#### \$thr->join()

This will wait for the corresponding thread to complete its execution. When the thread finishes,  $\rightarrow$ join() will return the return value(s) of the entry point function.

The context (void, scalar or list) for the return value(s) for  $\rightarrow$ join() is determined at the time of thread creation.

```
 # Create thread in list context (implicit)
   my (5thr1) = threads-zcreate(sub)my @results = qw(a b c);
                                 return (@results);
\}) ;
    # or (explicit)
   my $thr1 = threads->create({'context' => 'list'}}, sub {
                                my @results = qw(a b c);
                                 return (@results);
\}) ;
    # Retrieve list results from thread
    my @res1 = $thr1->join();
    # Create thread in scalar context (implicit)
   my $thr2 = threads->create(sub)my $result = 42;
                                 return ($result);
\});
    # Retrieve scalar result from thread
   my $res2 = $thr2->join();
    # Create a thread in void context (explicit)
   my $thr3 = threads->create({'void' => 1},sub \{ print("Hello, world\n''); \});
    # Join the thread in void context (i.e., no return value)
   $thr3->join();
```
See THREAD CONTEXT for more details.

If the program exits without all threads having either been joined or detached, then a warning will be issued.

Calling  $\rightarrow$ join() or  $\rightarrow$ detach() on an already joined thread will cause an error to be thrown.

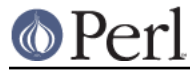

## \$thr->detach()

Makes the thread unjoinable, and causes any eventual return value to be discarded. When the program exits, any detached threads that are still running are silently terminated.

If the program exits without all threads having either been joined or detached, then a warning will be issued.

Calling  $\rightarrow$ join() or  $\rightarrow$ detach() on an already detached thread will cause an error to be thrown.

#### threads->detach()

Class method that allows a thread to detach itself.

#### threads->self()

Class method that allows a thread to obtain its own threads object.

#### \$thr->tid()

Returns the ID of the thread. Thread IDs are unique integers with the main thread in a program being 0, and incrementing by 1 for every thread created.

#### threads->tid()

Class method that allows a thread to obtain its own ID.

#### "\$thr"

If you add the stringify import option to your use threads declaration, then using a threads object in a string or a string context (e.g., as a hash key) will cause its ID to be used as the value:

use threads qw(stringify);

```
my $thr = threads->create(...);
    print("Thread $thr started...\n"); # Prints out: Thread 1
started...
```
#### threads->object(\$tid)

This will return the *threads* object for the *active* thread associated with the specified thread ID. Returns undef if there is no thread associated with the TID, if the thread is joined or detached, if no TID is specified or if the specified TID is undef.

#### threads->yield()

This is a suggestion to the OS to let this thread yield CPU time to other threads. What actually happens is highly dependent upon the underlying thread implementation.

You may do use threads  $qw(yield)$ , and then just use  $yield()$  in your code.

threads->list()

threads->list(threads::all)

threads->list(threads::running)

threads->list(threads::joinable)

With no arguments (or using  $threeds$ :all) and in a list context, returns a list of all non-joined, non-detached threads objects. In a scalar context, returns a count of the same.

With a true argument (using threads:: running), returns a list of all non-joined, non-detached threads objects that are still running.

With a false argument (using threads::joinable), returns a list of all non-joined, non-detached *threads* objects that have finished running (i.e., for which  $\rightarrow$ join() will not block).

# \$thr1->equal(\$thr2)

Tests if two threads objects are the same thread or not. This is overloaded to the more natural forms:

```
if (\text{sthr1} == \text{sthr2}) {
     print("Threads are the same\n");
 }
 # or
 if ($thr1 != $thr2) {
     print("Threads differ\n");
 }
```
(Thread comparison is based on thread IDs.)

### async BLOCK;

async creates a thread to execute the block immediately following it. This block is treated as an anonymous subroutine, and so must have a semicolon after the closing brace. Like threads->create(), async returns a threads object.

### \$thr->error()

Threads are executed in an eval context. This method will return undef if the thread terminates *normally*. Otherwise, it returns the value of  $\sin$  associated with the thread's execution status in its eval context.

## \$thr-> handle()

This private method returns the memory location of the internal thread structure associated with a threads object. For Win32, this is a pointer to the HANDLE value returned by CreateThread (i.e.,  $HANDLE$  \*); for other platforms, it is a pointer to the pthread  $t$ structure used in the pthread create call (i.e., pthread  $t *$ ).

This method is of no use for general Perl threads programming. Its intent is to provide other (XS-based) thread modules with the capability to access, and possibly manipulate, the underlying thread structure associated with a Perl thread.

#### threads-> handle()

Class method that allows a thread to obtain its own handle.

# **EXITING A THREAD**

The usual method for terminating a thread is to return() from the entry point function with the appropriate return value(s).

#### threads->exit()

If needed, a thread can be exited at any time by calling  $three$   $three$   $\rightarrow$  $exit()$ . This will cause the thread to return undef in a scalar context, or the empty list in a list context.

When called from the *main* thread, this behaves the same as  $ext{ext}(0)$ .

```
threads->exit(status)
```
When called from a thread, this behaves like  $three$   $\times$   $exit()$  (i.e., the exit status code is ignored).

When called from the main thread, this behaves the same as  $exit(status)$ .

die()

Calling die() in a thread indicates an abnormal exit for the thread. Any  $\frac{1}{2}$   $\frac{1}{2}$ handler in the thread will be called first, and then the thread will exit with a warning message that will contain any arguments passed in the die() call.

exit(status)

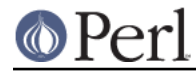

Calling exit() inside a thread causes the whole application to terminate. Because of this, the use of  $ext{exit}$  ) inside threaded code, or in modules that might be used in threaded applications, is strongly discouraged.

If  $exit()$  really is needed, then consider using the following:

```
 threads->exit() if threads->can('exit'); # Thread friendly
 exit(status);
```
use threads 'exit' => 'threads\_only'

This globally overrides the default behavior of calling  $ext{exit}()$  inside a thread, and effectively causes such calls to behave the same as  $th$ reads- $>$ exit(). In other words, with this setting, calling exit() causes only the thread to terminate.

Because of its global effect, this setting should not be used inside modules or the like.

The *main* thread is unaffected by this setting.

threads- $>$ create({'exit' =  $>$  'thread only'}, ...)

This overrides the default behavior of  $exit()$  inside the newly created thread only.

\$thr->set\_thread\_exit\_only(boolean)

This can be used to change the exit thread only behavior for a thread after it has been created. With a *true* argument,  $exit()$  will cause only the thread to exit. With a *false* argument,  $ext{exit}()$  will terminate the application.

The main thread is unaffected by this call.

threads->set\_thread\_exit\_only(boolean)

Class method for use inside a thread to change its own behavior for  $exit()$ .

The *main* thread is unaffected by this call.

# **THREAD STATE**

The following boolean methods are useful in determining the state of a thread.

\$thr->is\_running()

Returns true if a thread is still running (i.e., if its entry point function has not yet finished or exited).

\$thr->is\_joinable()

Returns true if the thread has finished running, is not detached and has not yet been joined. In other words, the thread is ready to be joined, and a call to  $$thr->join( )$  will not block.

\$thr->is\_detached()

Returns true if the thread has been detached.

threads->is\_detached()

Class method that allows a thread to determine whether or not it is detached.

# **THREAD CONTEXT**

As with subroutines, the type of value returned from a thread's entry point function may be determined by the thread's context: list, scalar or void. The thread's context is determined at thread creation. This is necessary so that the context is available to the entry point function via wantarray(). The thread may then specify a value of the appropriate type to be returned from  $\rightarrow$  join().

## **Explicit context**

Because thread creation and thread joining may occur in different contexts, it may be desirable to state the context explicitly to the thread's entry point function. This may be done by calling ->

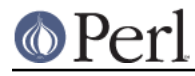

create() with a hash reference as the first argument:

```
my $thr = threads->create({'context' => 'list'}}, \&foo); ...
my @results = $thr->join();
```
In the above, the threads object is returned to the parent thread in scalar context, and the thread's entry point function foo will be called in list (array) context such that the parent thread can receive a list (array) from the ->join() call. ('array' is synonymous with 'list'.)

Similarly, if you need the threads object, but your thread will not be returning a value (i.e., void context), you would do the following:

```
my $thr = threads->create({'context' => 'void'}}, \&foo); ...
    $thr->join();
```
The context type may also be used as the key in the hash reference followed by a true value:

```
threads->create({'scalar' => 1}, \&foo);
 ...
my (5thr) = threads - 2list();
my $result = $thr->join();
```
### **Implicit context**

If not explicitly stated, the thread's context is implied from the context of the ->create() call:

```
 # Create thread in list context
my ($thr) = threads->create(...);
 # Create thread in scalar context
 my $thr = threads->create(...);
 # Create thread in void context
 threads->create(...);
```
# **\$thr->wantarray()**

This returns the thread's context in the same manner as wantarray().

#### **threads->wantarray()**

Class method to return the current thread's context. This returns the same value as running wantarray() inside the current thread's entry point function.

# **THREAD STACK SIZE**

The default per-thread stack size for different platforms varies significantly, and is almost always far more than is needed for most applications. On Win32, Perl's makefile explicitly sets the default stack to 16 MB; on most other platforms, the system default is used, which again may be much larger than is needed.

By tuning the stack size to more accurately reflect your application's needs, you may significantly reduce your application's memory usage, and increase the number of simultaneously running threads.

Note that on Windows, address space allocation granularity is 64 KB, therefore, setting the stack smaller than that on Win32 Perl will not save any more memory.

threads->get\_stack\_size();

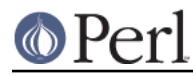

Returns the current default per-thread stack size. The default is zero, which means the system default stack size is currently in use.

 $$size = $thr\text{-}get\;stack\; size();$ 

Returns the stack size for a particular thread. A return value of zero indicates the system default stack size was used for the thread.

## $$old\; size = threads->set\; stack\; size(Snew\; size);$

Sets a new default per-thread stack size, and returns the previous setting.

Some platforms have a minimum thread stack size. Trying to set the stack size below this value will result in a warning, and the minimum stack size will be used.

Some Linux platforms have a maximum stack size. Setting too large of a stack size will cause thread creation to fail.

If needed,  $\frac{1}{2}$  new\_size will be rounded up to the next multiple of the memory page size (usually 4096 or 8192).

Threads created after the stack size is set will then either call pthread attr setstacksize() (for pthreads platforms), or supply the stack size to CreateThread() (for Win32 Perl).

(Obviously, this call does not affect any currently extant threads.)

### use threads ('stack size' => VALUE);

This sets the default per-thread stack size at the start of the application.

# \$ENV{'PERL5\_ITHREADS\_STACK\_SIZE'}

The default per-thread stack size may be set at the start of the application through the use of the environment variable PERL5\_ITHREADS\_STACK\_SIZE:

```
 PERL5_ITHREADS_STACK_SIZE=1048576
 export PERL5_ITHREADS_STACK_SIZE
perl -e'use threads; print(threads->qet stack size(), "\n")'
```
This value overrides any stack size parameter given to use threads. Its primary purpose is to permit setting the per-thread stack size for legacy threaded applications.

threads->create({'stack\_size' => VALUE}, FUNCTION, ARGS)

To specify a particular stack size for any individual thread, call  $\rightarrow$ create() with a hash reference as the first argument:

```
my $thr = threads->create({'stack_size' => 32*4096}, \&foo,@args);
```
# \$thr2 = \$thr1->create(FUNCTION, ARGS)

This creates a new thread ( $\frac{\sinh(1-\pi)}{\sinh(1-\pi)}$  that inherits the stack size from an existing thread ( $\frac{\sinh(1-\pi)}{\sinh(1-\pi)}$ ). This is shorthand for the following:

```
my $stack size = $thr1->get stack size();
    my $thr2 = threads->create({'stack size' => $stack size},
FUNCTION, ARGS);
```
# **THREAD SIGNALLING**

When safe signals is in effect (the default behavior - see Unsafe signals for more details), then signals may be sent and acted upon by individual threads.

\$thr->kill('SIG...');

Sends the specified signal to the thread. Signal names and (positive) signal numbers are the

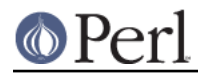

same as those supported by kill(). For example, 'SIGTERM', 'TERM' and (depending on the OS) 15 are all valid arguments to  $-$ >kill().

Returns the thread object to allow for method chaining:

```
 $thr->kill('SIG...')->join();
```
Signal handlers need to be set up in the threads for the signals they are expected to act upon. Here's an example for cancelling a thread:

```
 use threads;
sub thr func
 {
     # Thread 'cancellation' signal handler
    $SIG{'KILL'} = sub {threads-&next(); } ...
 }
 # Create a thread
 my $thr = threads->create('thr_func');
 ...
 # Signal the thread to terminate, and then detach
 # it so that it will get cleaned up automatically
 $thr->kill('KILL')->detach();
```
Here's another simplistic example that illustrates the use of thread signalling in conjunction with a semaphore to provide rudimentary suspend and resume capabilities:

```
 use threads;
use Thread::Semaphore;
 sub thr_func
 {
    my $sema = shift;
     # Thread 'suspend/resume' signal handler
    $SIG{'STOP'} = sub {} $sema->down(); # Thread suspended
         $sema->up(); # Thread resumes
     };
     ...
 }
 # Create a semaphore and pass it to a thread
 my $sema = Thread::Semaphore->new();
 my $thr = threads->create('thr_func', $sema);
 # Suspend the thread
 $sema->down();
```
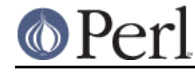

```
 $thr->kill('STOP');
```
...

 # Allow the thread to continue \$sema->up();

CAVEAT: The thread signalling capability provided by this module does not actually send signals via the OS. It emulates signals at the Perl-level such that signal handlers are called in the appropriate thread. For example, sending  $str-\text{kill}$  ('STOP') does not actually suspend a thread (or the whole process), but does cause a  $\text{SIG}$  ( $\text{'STOP}$ ) handler to be called in that thread (as illustrated above).

As such, signals that would normally not be appropriate to use in the  $kill()$  command (e.g.,  $kill('KILL', S5))$  are okay to use with the  $\rightarrow$ kill() method (again, as illustrated above).

Correspondingly, sending a signal to a thread does not disrupt the operation the thread is currently working on: The signal will be acted upon after the current operation has completed. For instance, if the thread is stuck on an I/O call, sending it a signal will not cause the I/O call to be interrupted such that the signal is acted up immediately.

Sending a signal to a terminated thread is ignored.

# **WARNINGS**

Perl exited with active threads:

If the program exits without all threads having either been joined or detached, then this warning will be issued.

NOTE: If the *main* thread exits, then this warning cannot be suppressed using no warnings 'threads'; as suggested below.

Thread creation failed: pthread\_create returned #

See the appropriate man page for pthread\_create to determine the actual cause for the failure.

Thread # terminated abnormally: ...

A thread terminated in some manner other than just returning from its entry point function, or by using threads->exit(). For example, the thread may have terminated because of an error, or by using die.

Using minimum thread stack size of #

Some platforms have a minimum thread stack size. Trying to set the stack size below this value will result in the above warning, and the stack size will be set to the minimum.

Thread creation failed: pthread attr setstacksize(SIZE) returned 22

The specified SIZE exceeds the system's maximum stack size. Use a smaller value for the stack size.

If needed, thread warnings can be suppressed by using:

no warnings 'threads';

in the appropriate scope.

# **ERRORS**

This Perl not built to support threads

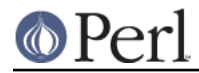

The particular copy of Perl that you're trying to use was not built using the useithreads configuration option.

Having threads support requires all of Perl and all of the XS modules in the Perl installation to be rebuilt; it is not just a question of adding the *threads* module (i.e., threaded and non-threaded Perls are binary incompatible.)

Cannot change stack size of an existing thread

The stack size of currently extant threads cannot be changed, therefore, the following results in the above error:

\$thr->set stack size(\$size);

Cannot signal threads without safe signals

Safe signals must be in effect to use the  $\rightarrow$ kill() signalling method. See Unsafe signals for more details.

Unrecognized signal name: ...

The particular copy of Perl that you're trying to use does not support the specified signal being used in  $a \rightarrow kill()$  call.

# **BUGS AND LIMITATIONS**

Before you consider posting a bug report, please consult, and possibly post a message to the discussion forum to see if what you've encountered is a known problem.

Thread-safe modules

See "Making your module threadsafe" in perlmod when creating modules that may be used in threaded applications, especially if those modules use non-Perl data, or XS code.

Using non-thread-safe modules

Unfortunately, you may encounter Perl modules that are not thread-safe. For example, they may crash the Perl interpreter during execution, or may dump core on termination. Depending on the module and the requirements of your application, it may be possible to work around such difficulties.

If the module will only be used inside a thread, you can try loading the module from inside the thread entry point function using require (and import if needed):

```
 sub thr_func
 {
     require Unsafe::Module
     # Unsafe::Module->import(...);
     ....
 }
```
If the module is needed inside the *main* thread, try modifying your application so that the module is loaded (again using  $\text{require}$  and  $\text{-simport}()$ ) after any threads are started, and in such a way that no other threads are started afterwards.

If the above does not work, or is not adequate for your application, then file a bug report on http://rt.cpan.org/Public/ against the problematic module.

### Current working directory

On all platforms except MSWin32, the setting for the current working directory is shared among all threads such that changing it in one thread (e.g., using  $chdir()$ ) will affect all the threads in the application.

On MSWin32, each thread maintains its own the current working directory setting.

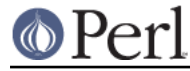

# Environment variables

Currently, on all platforms except MSWin32, all system calls (e.g., using system() or back-ticks) made from threads use the environment variable settings from the main thread. In other words, changes made to %ENV in a thread will not be visible in system calls made by that thread.

To work around this, set environment variables as part of the system call. For example:

```
 my $msg = 'hello';
 system("FOO=$msg; echo \$FOO"); # Outputs 'hello' to STDOUT
```
On MSWin32, each thread maintains its own set of environment variables.

#### Parent-child threads

On some platforms, it might not be possible to destroy parent threads while there are still existing child threads.

#### Creating threads inside special blocks

Creating threads inside BEGIN, CHECK or INIT blocks should not be relied upon. Depending on the Perl version and the application code, results may range from success, to (apparently harmless) warnings of leaked scalar, or all the way up to crashing of the Perl interpreter.

#### Unsafe signals

Since Perl 5.8.0, signals have been made safer in Perl by postponing their handling until the interpreter is in a safe state. See "Safe Signals" in perl58delta and "Deferred Signals (Safe Signals)" in perlipc for more details.

Safe signals is the default behavior, and the old, immediate, unsafe signalling behavior is only in effect in the following situations:

\* Perl has been built with PERL OLD SIGNALS (see perl  $-V$ ).

\* The environment variable PERL\_SIGNALS is set to unsafe (see "PERL\_SIGNALS" in perlrun).

\* The module Perl:: Unsafe:: Signals is used.

If unsafe signals is in effect, then signal handling is not thread-safe, and the  $\rightarrow$ kill() signalling method cannot be used.

#### Returning closures from threads

Returning closures from threads should not be relied upon. Depending of the Perl version and the application code, results may range from success, to (apparently harmless) warnings of leaked scalar, or all the way up to crashing of the Perl interpreter.

#### Returning objects from threads

Returning objects from threads does not work. Depending on the classes involved, you may be able to work around this by returning a serialized version of the object (e.g., using Data::Dumper or Storable), and then reconstituting it in the joining thread.

#### Perl Bugs and the CPAN Version of threads

Support for threads extends beyond the code in this module (i.e., threads.pm and threads.xs), and into the Perl interpreter itself. Older versions of Perl contain bugs that may manifest themselves despite using the latest version of threads from CPAN. There is no workaround for this other than upgrading to the latest version of Perl.

Even with the latest version of Perl, it is known that certain constructs with threads may result in warning messages concerning leaked scalars or unreferenced scalars. However, such warnings are harmless, and may safely be ignored.

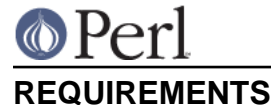

## **Perl version 5.10.0 documentation - threads**

## Perl 5.8.0 or later

# **SEE ALSO**

threads Discussion Forum on CPAN: http://www.cpanforum.com/dist/threads

Annotated POD for threads: http://annocpan.org/~JDHEDDEN/threads-1.67/threads.pm

Source repository: http://code.google.com/p/threads-shared/

threads::shared, perlthrtut

http://www.perl.com/pub/a/2002/06/11/threads.html and http://www.perl.com/pub/a/2002/09/04/threads.html

Perl threads mailing list: http://lists.cpan.org/showlist.cgi?name=iThreads

Stack size discussion: http://www.perlmonks.org/?node\_id=532956

# **AUTHOR**

Artur Bergman <sky AT crucially DOT net>

threads is released under the same license as Perl.

CPAN version produced by Jerry D. Hedden <jdhedden AT cpan DOT org>

# **ACKNOWLEDGEMENTS**

Richard Soderberg <perl AT crystalflame DOT net> - Helping me out tons, trying to find reasons for races and other weird bugs!

Simon Cozens <simon AT brecon DOT co DOT uk> - Being there to answer zillions of annoying questions

Rocco Caputo <troc AT netrus DOT net>

Vipul Ved Prakash <mail AT vipul DOT net> - Helping with debugging

Dean Arnold <darnold AT presicient DOT com> - Stack size API